# PROPORTION LIÉE

A

## LA PERSPECTIVE

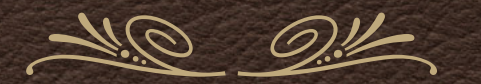

### ON OUVRE LES DEUX IMAGES DANS CC

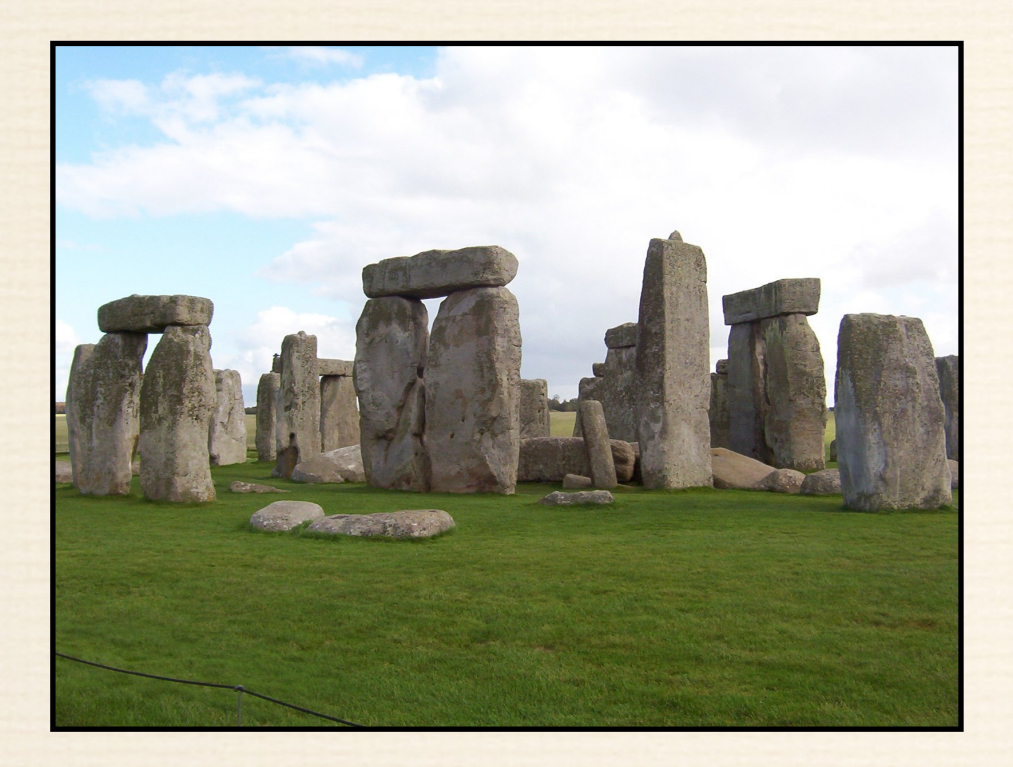

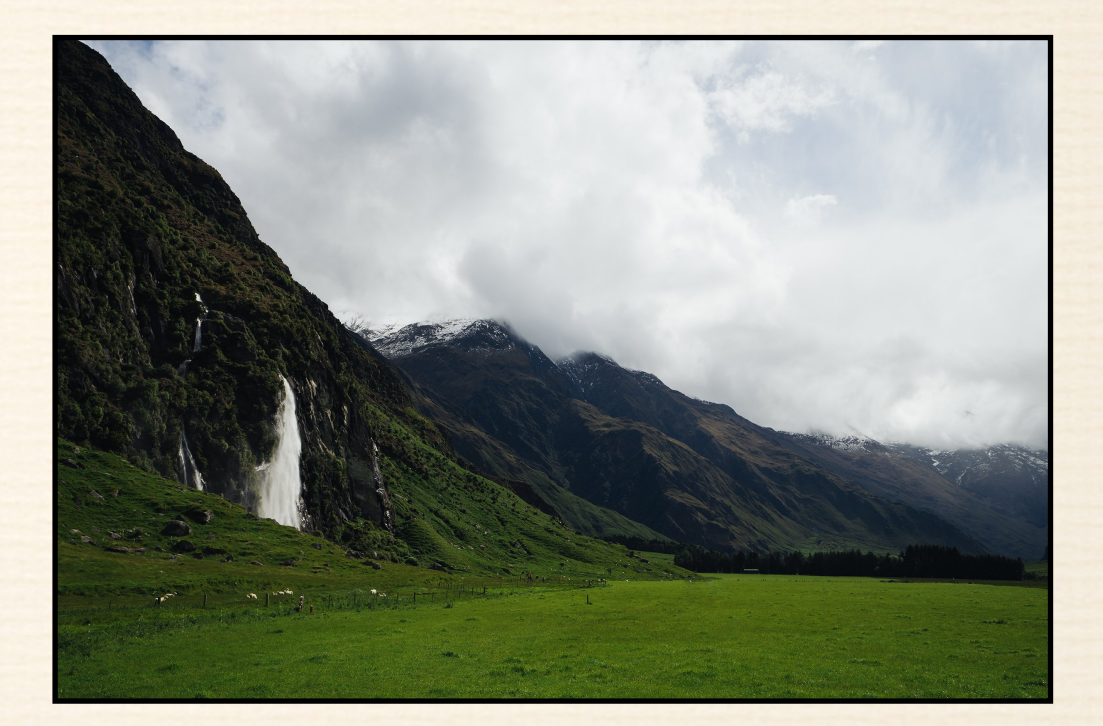

#### AVEC LA SÉLECTION RAPIDE ON CAPTURE LES TROIS MONOLITHES

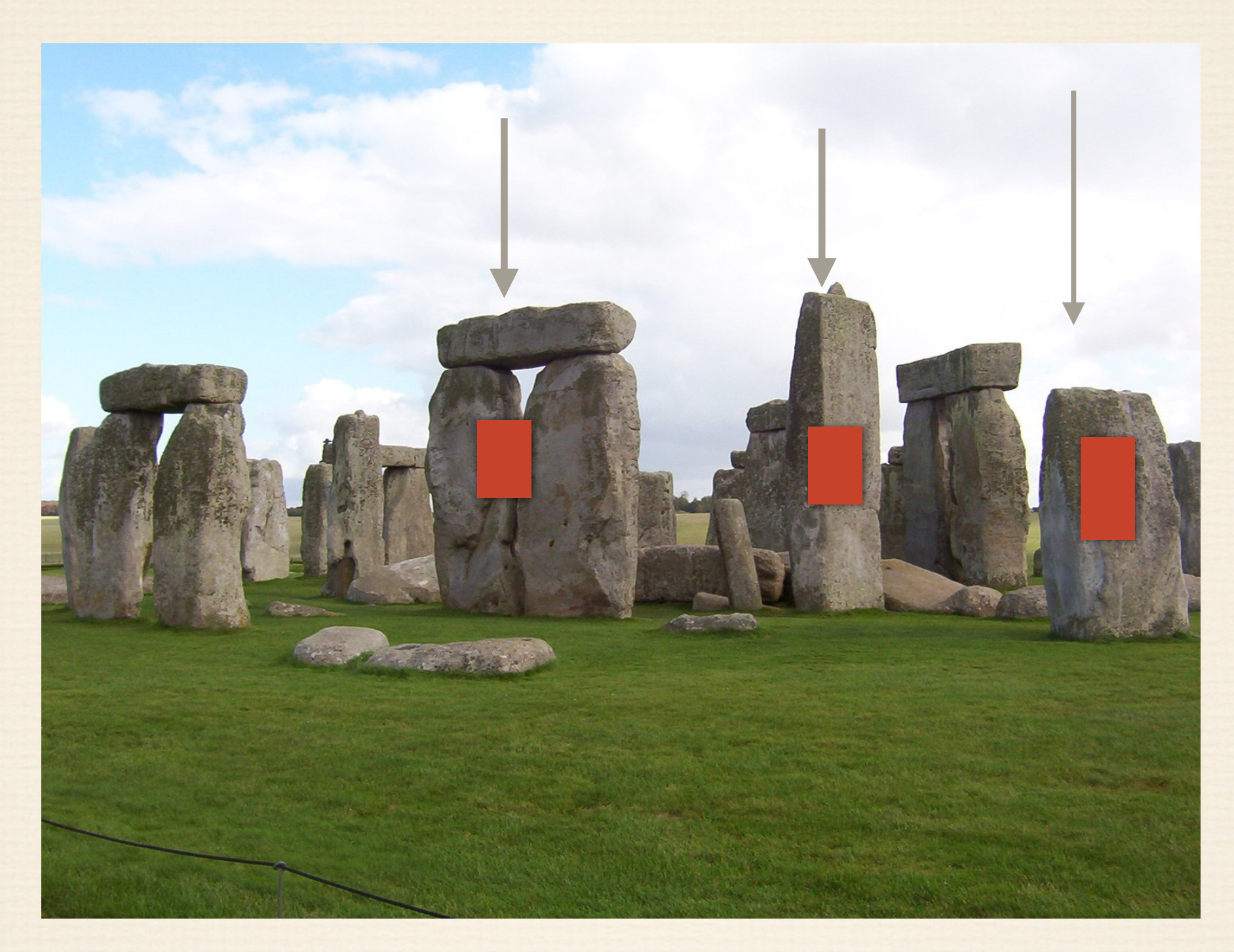

SELECTION + POUR CAPTER

SELECTION + ALT POUR RETIRER LE SUPERFLU

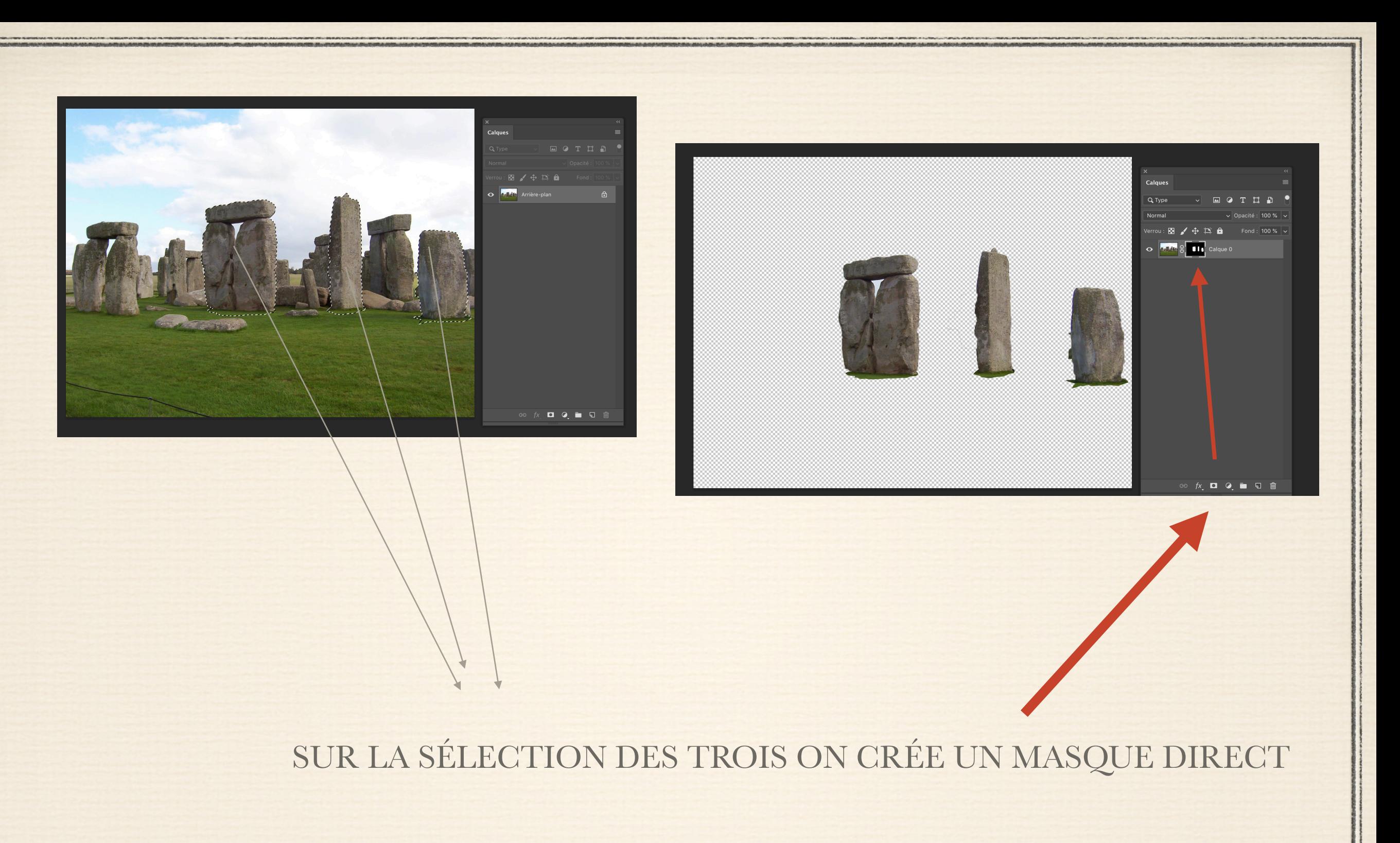

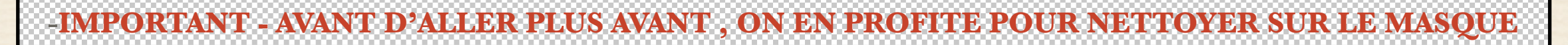

### TOUS LES DÉFAUTS ET ASPÉRITÉS QUI DÉPASSENT ET CE, AVEC UN PINCEAU EN NOIR A BORDS FRANCS

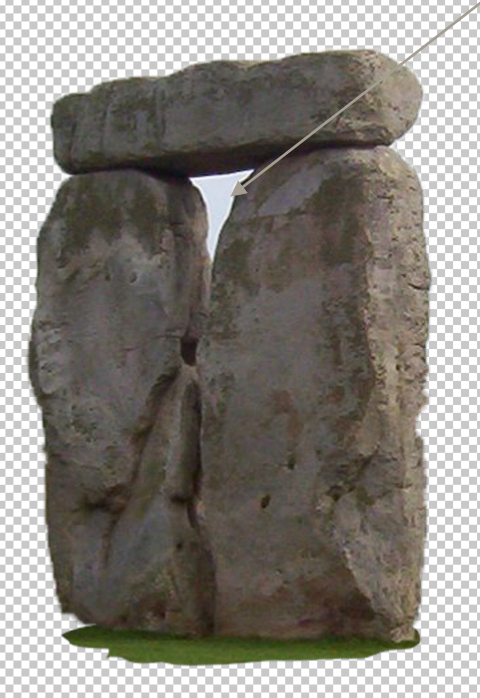

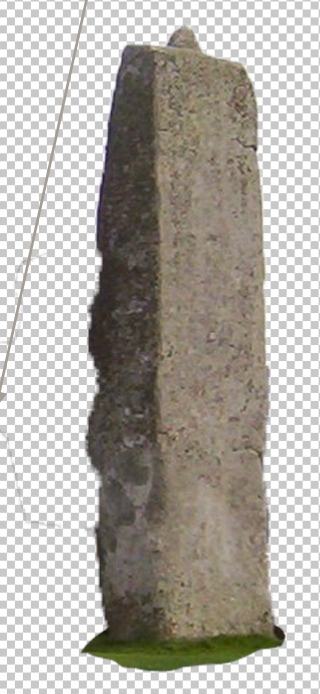

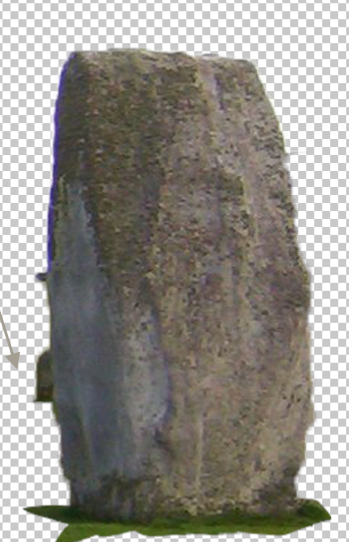

#### DANS LE MENU '' CALQUE '' ON DEMANDE A DUPLIQUE R LE CALQUE

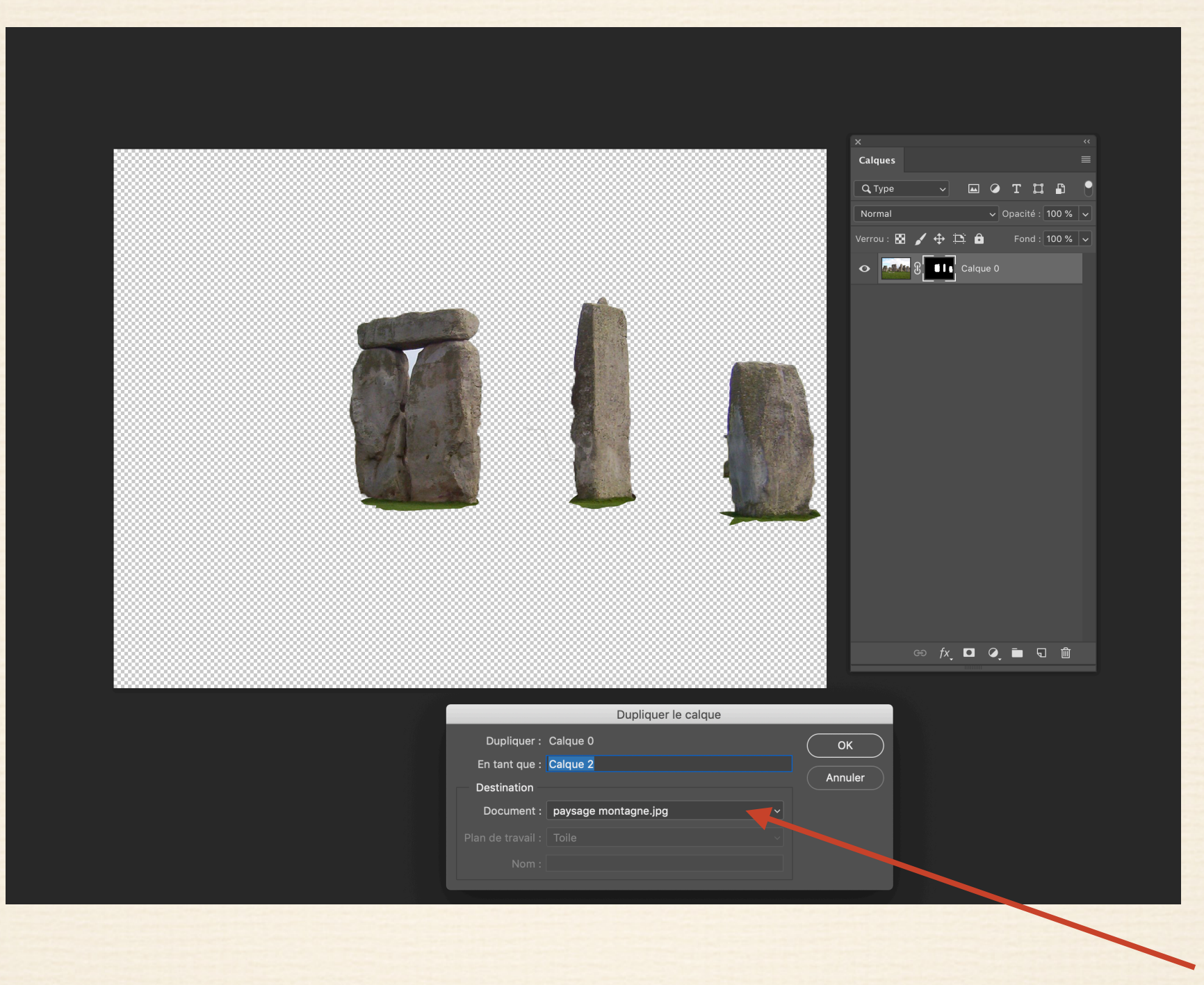

DANS LA VIGNETTE DUPLIQUER LE CALQUE ON CHOISIT L'IMAGE '' PAYSAGE MONTAGNE ''

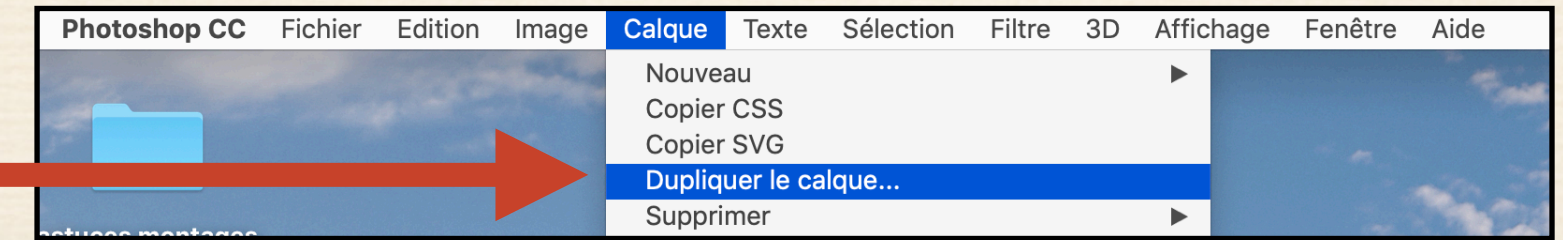

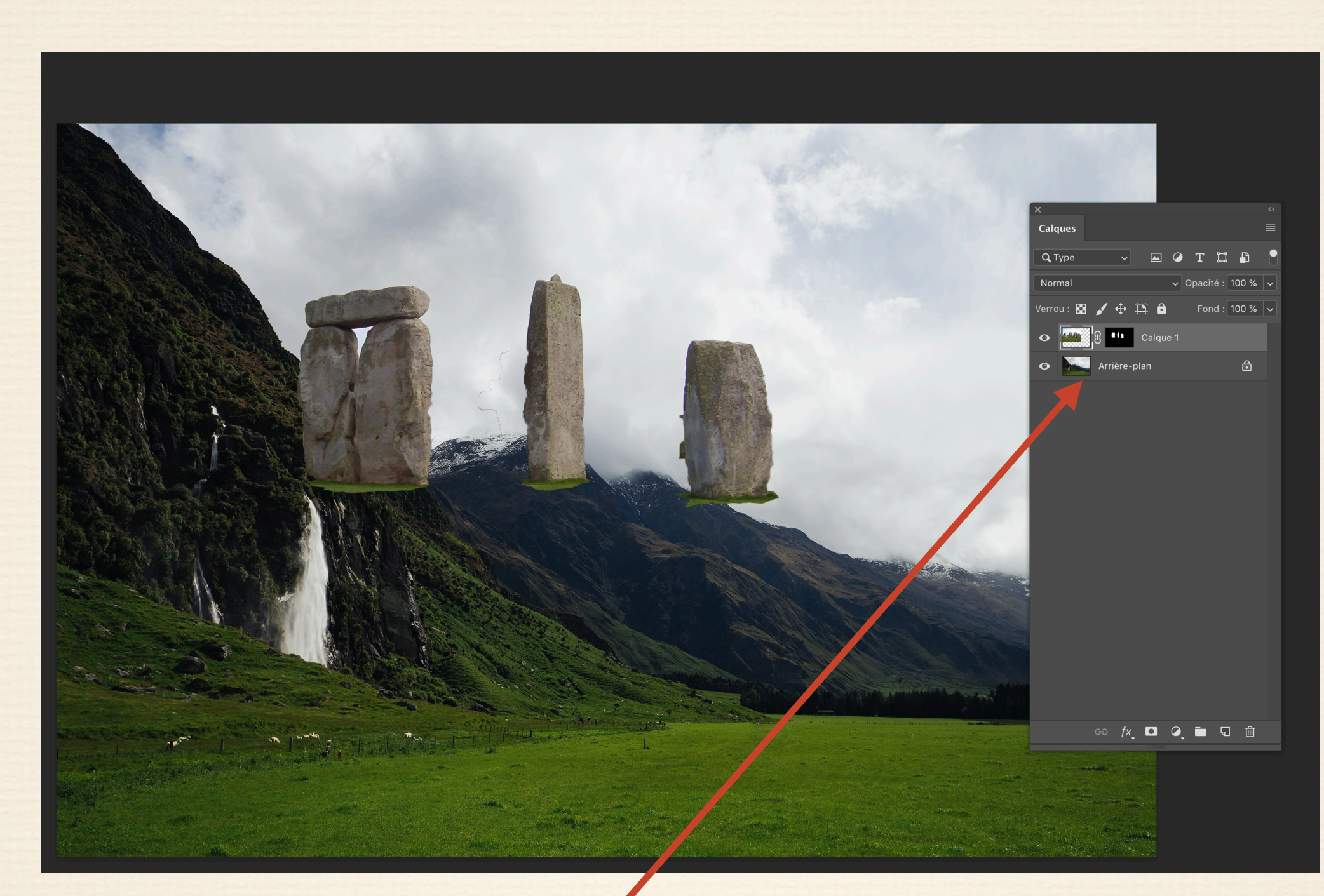

LE CALQUE AYANT ÉTÉ DUPLIQUÉ , ON ACTIVE L'IMAGE PAYSAGE MONTAGNE

QUI APPARAIT SOUS L'IMAGE DES MONOLITHES

ET QUI SE PLACE AUTOMATIQUEMENT DESSOUS LES MONOLITHES DÉTOURÉES

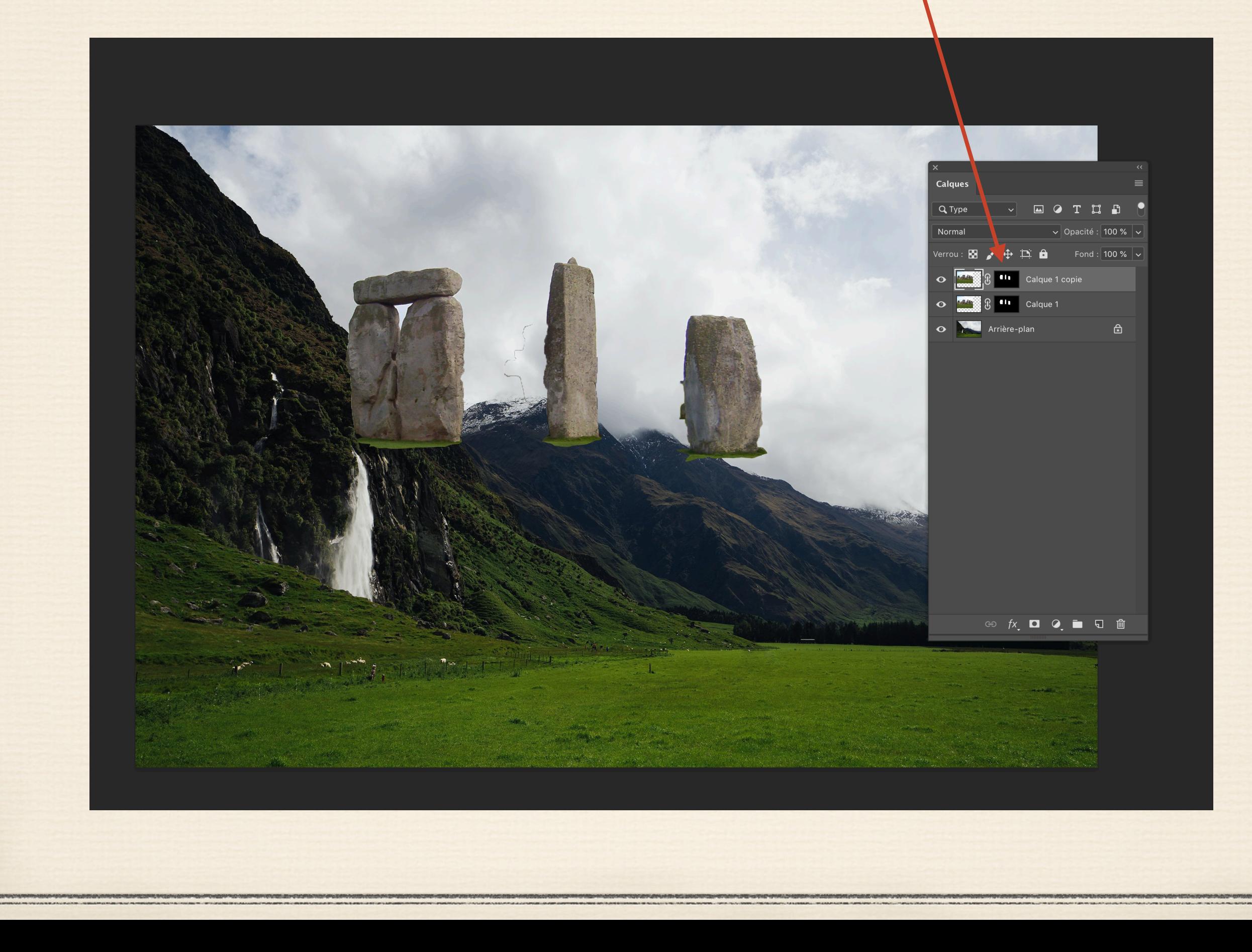

#### ON DUPLIQUE LE CALQUE 1 PAR UN AUTRE QUI SE NOMME CALQUE COPIE 1

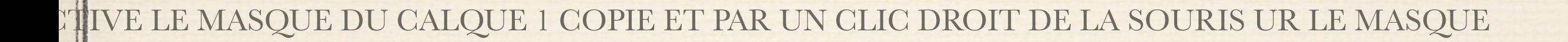

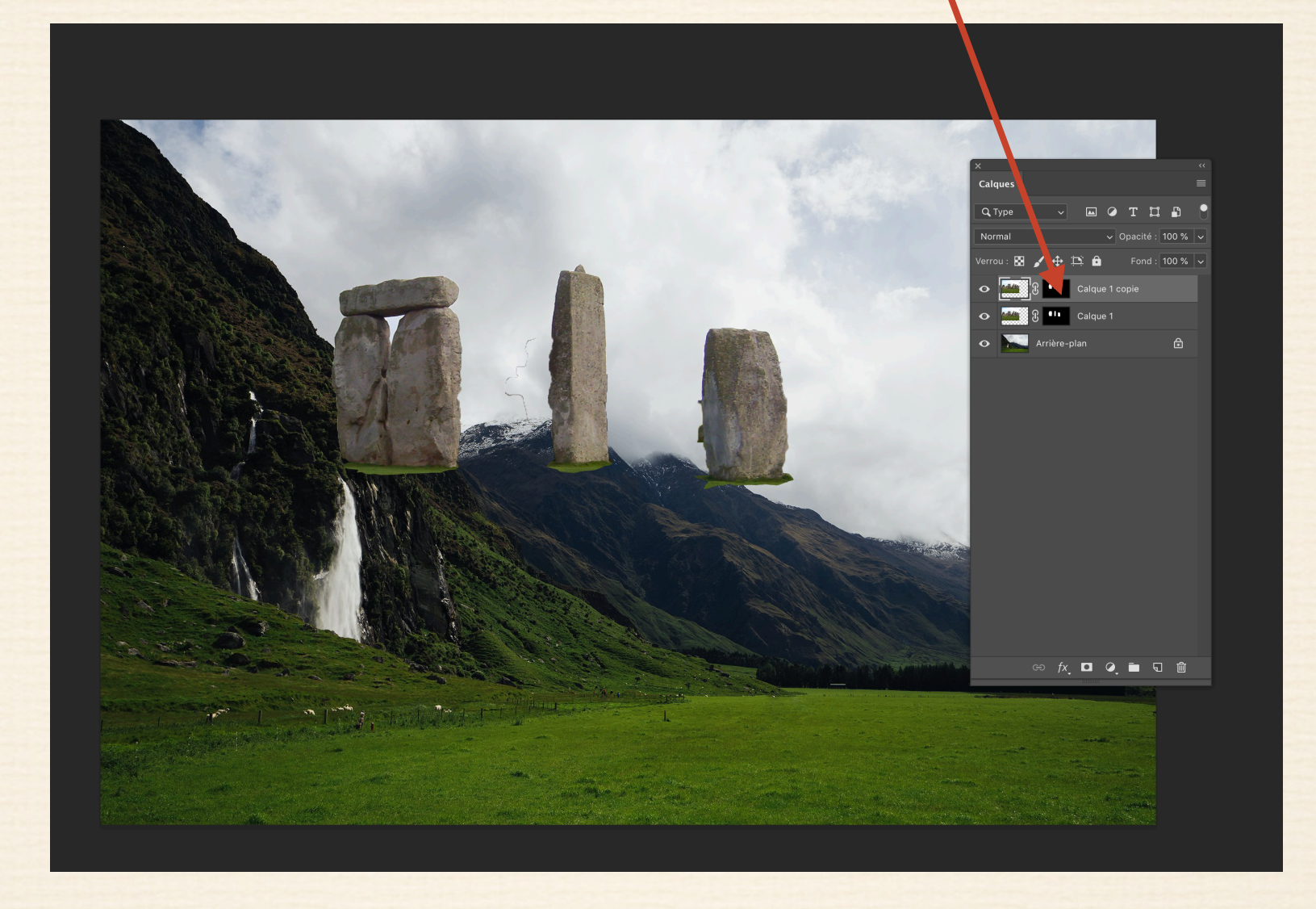

#### CETTE ACTION A POUR BUT DE RENDRE INDÉPENDANTS LES TROIS FORMES

EN UNE SEULE IMAGE ( VOIR PAGE SUIVANTE )

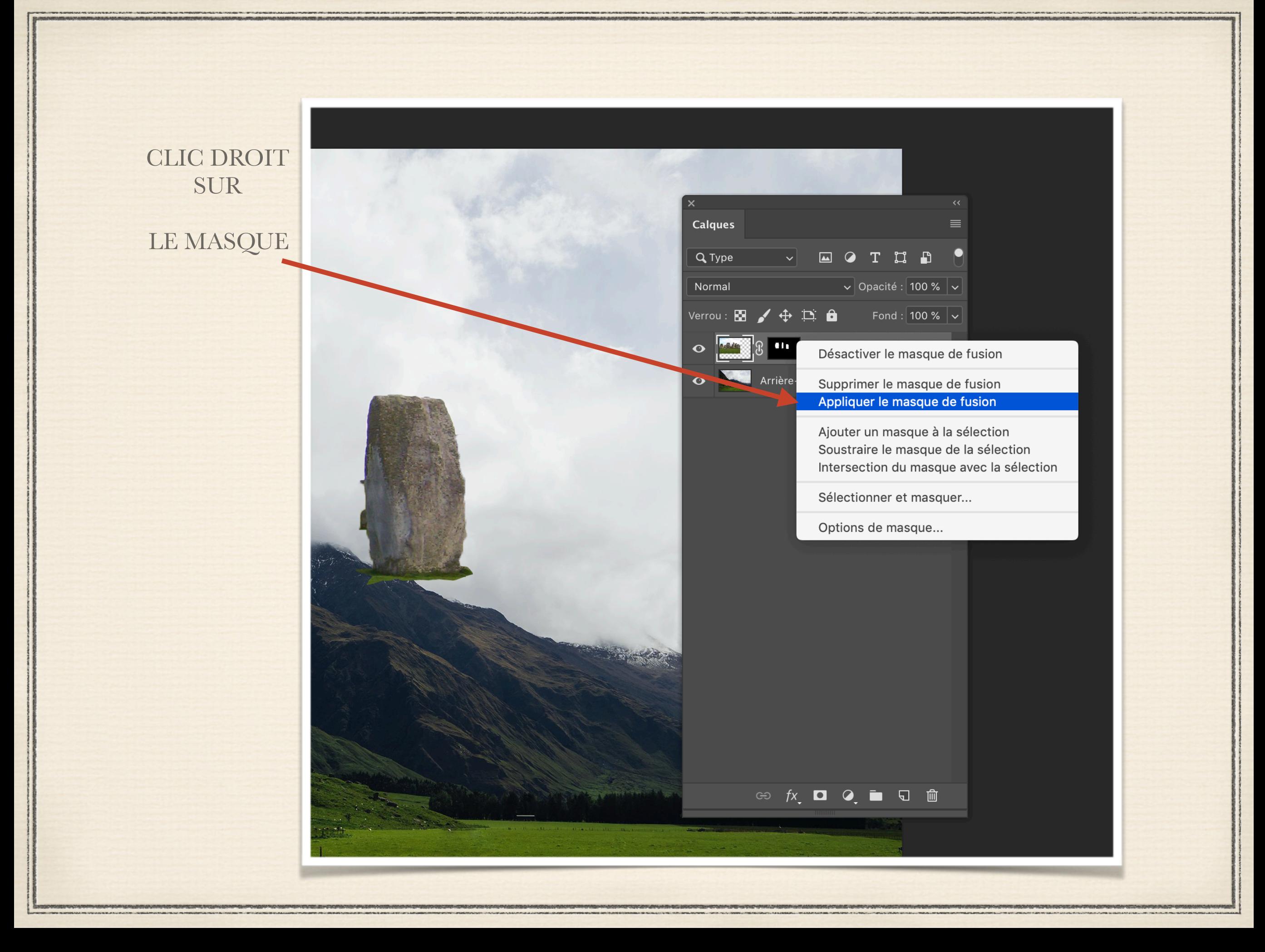

#### LE FAIT D'AVOIR D'AVOIR APPLIQUER LE MASQUE SUR L'IMAGE

LE MASQUE DISPARAIT AU PROFIT D'UNE IMAGE COMPORTANT NOS TROIS MONOLITHES

QUI VONT DEVENIR INDÉPENDANTS

IMMÉDIATEMENT APRÉS

JE RETIRE L'OEIL DU CALQUE 1

QUI VA OCCULTER CE CALQUE

AU PROFIT DE L'ARRIERE PLAN (IMAGE DE FOND )

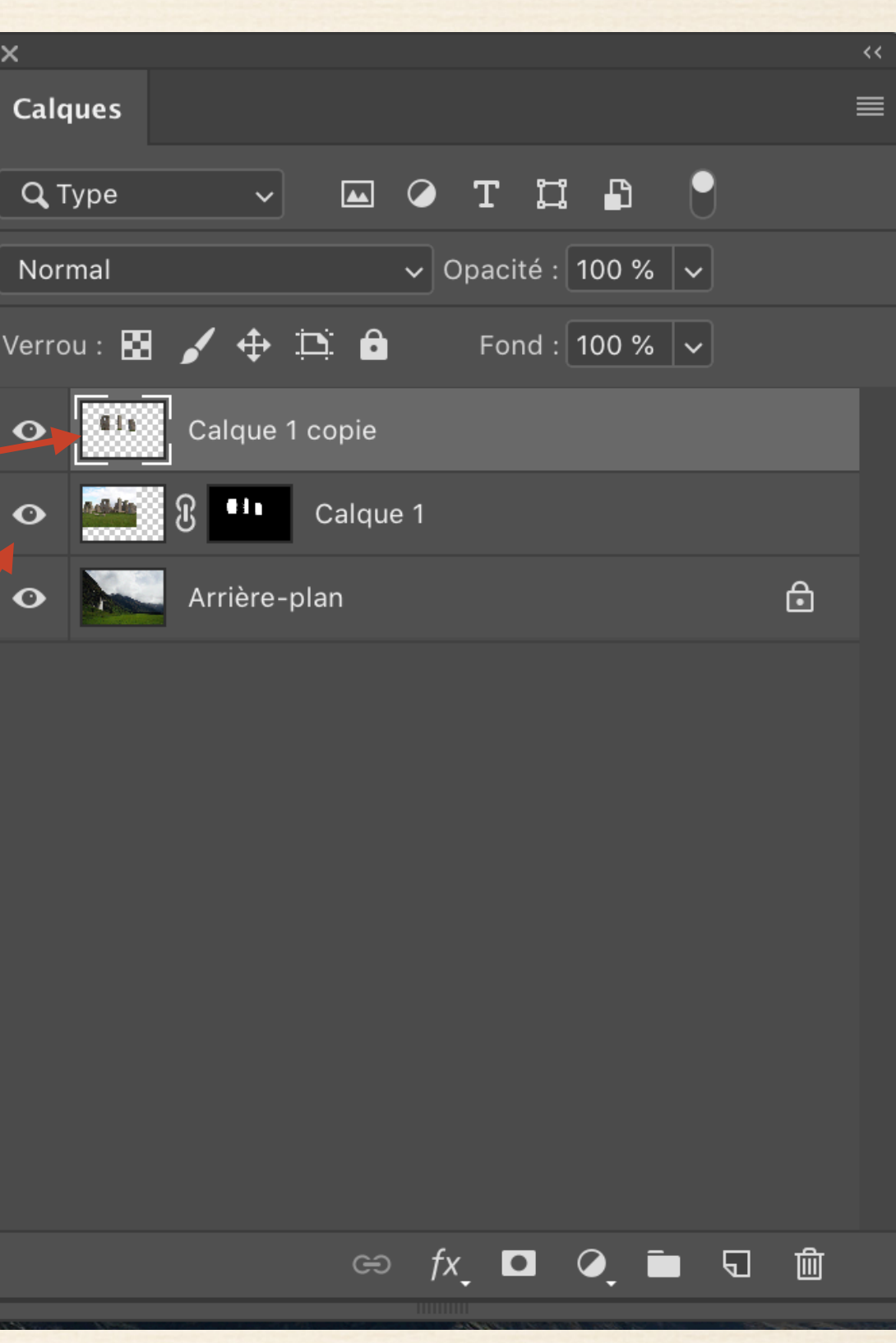

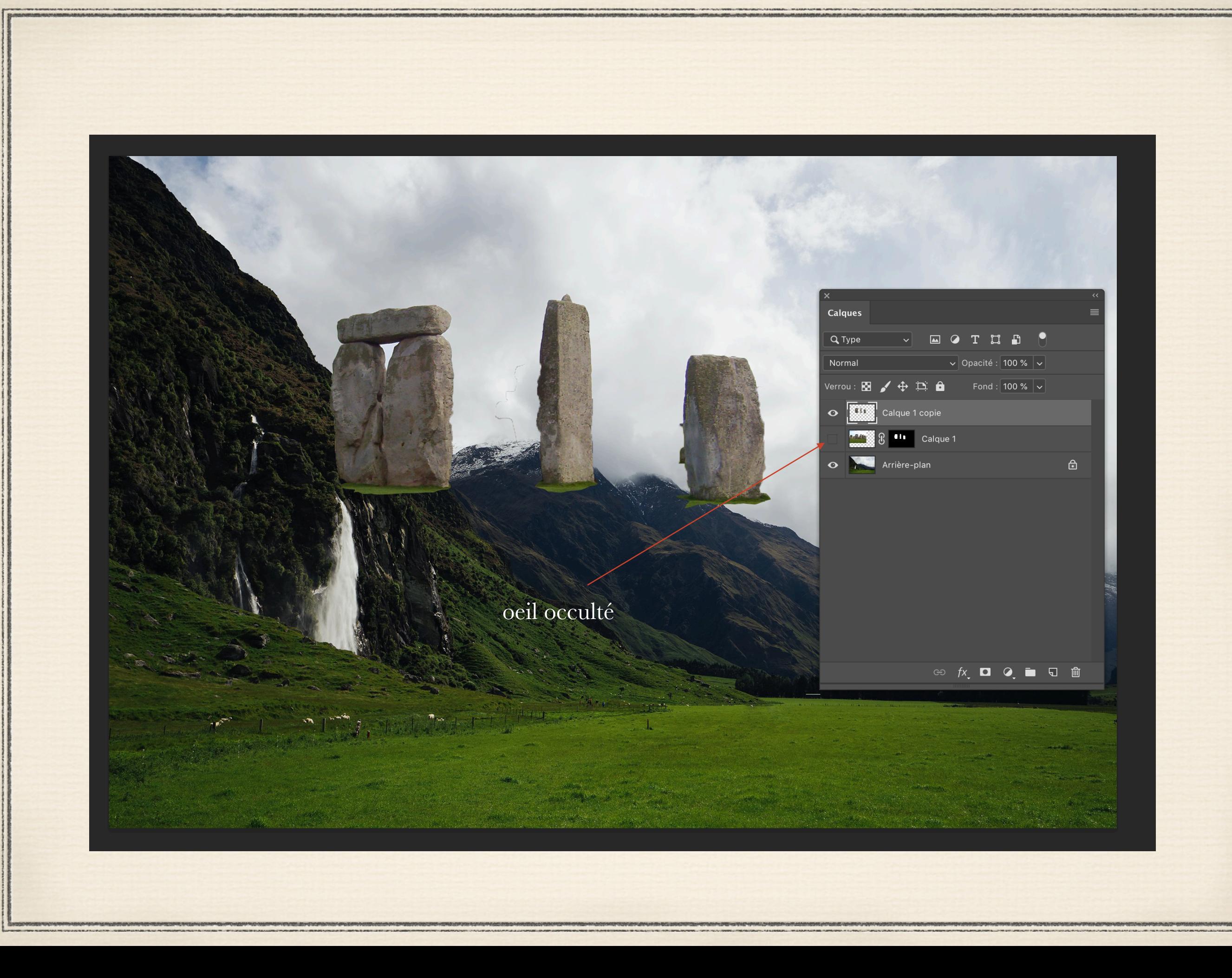

#### CONTROLE + T SUR LE CALQUE DES TROIS MONOLITHES

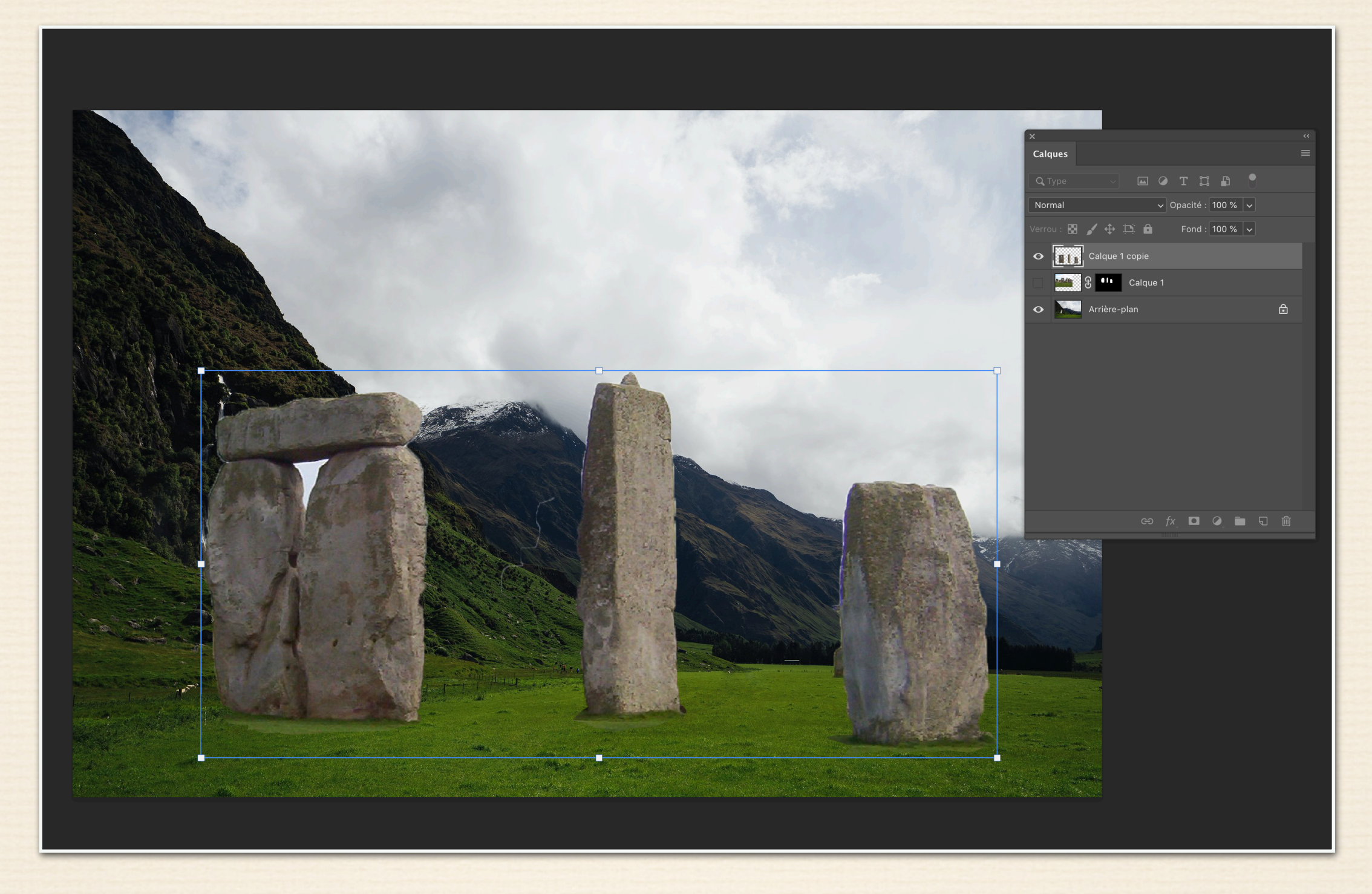

#### J'ALIGNE MES TROIS MONOLITHES DESSOUS LA LIGNE D'HORIZON

AVEC LE RECTANGLE DE SÉLECTION , JE CAPTE LE PREMIER MONOLITHE ET PAR UN CONTROLE + T JE LE REDIMENSIONNE A MA GUISE TOUT EN RESPECTANT LA PROPORTIONNALITÉ

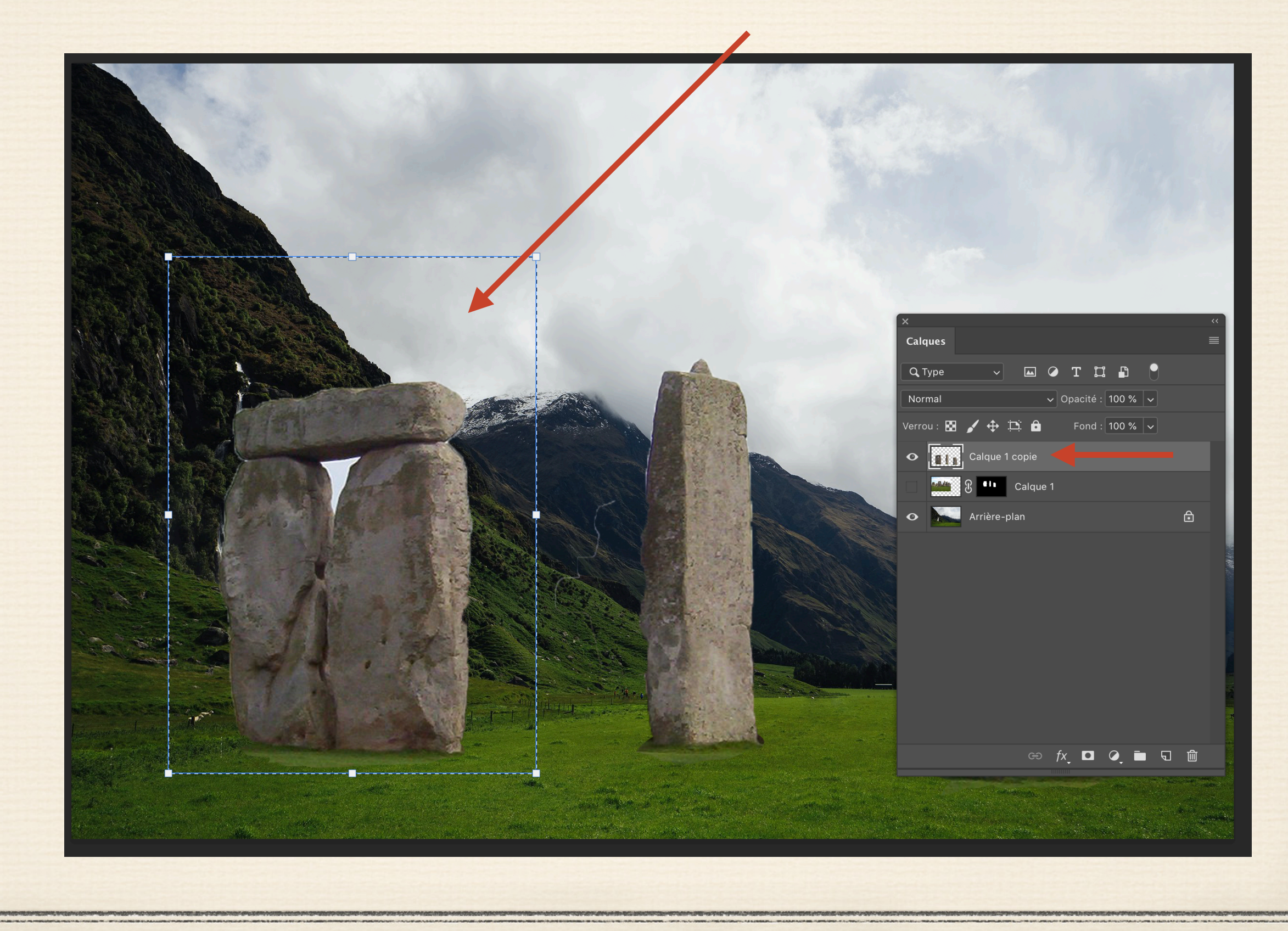

#### SUR CE MÊME CALQUE , ON PRATIQUE IDEM POUR LE SECOND ET TROISIÈME MONOLITHE

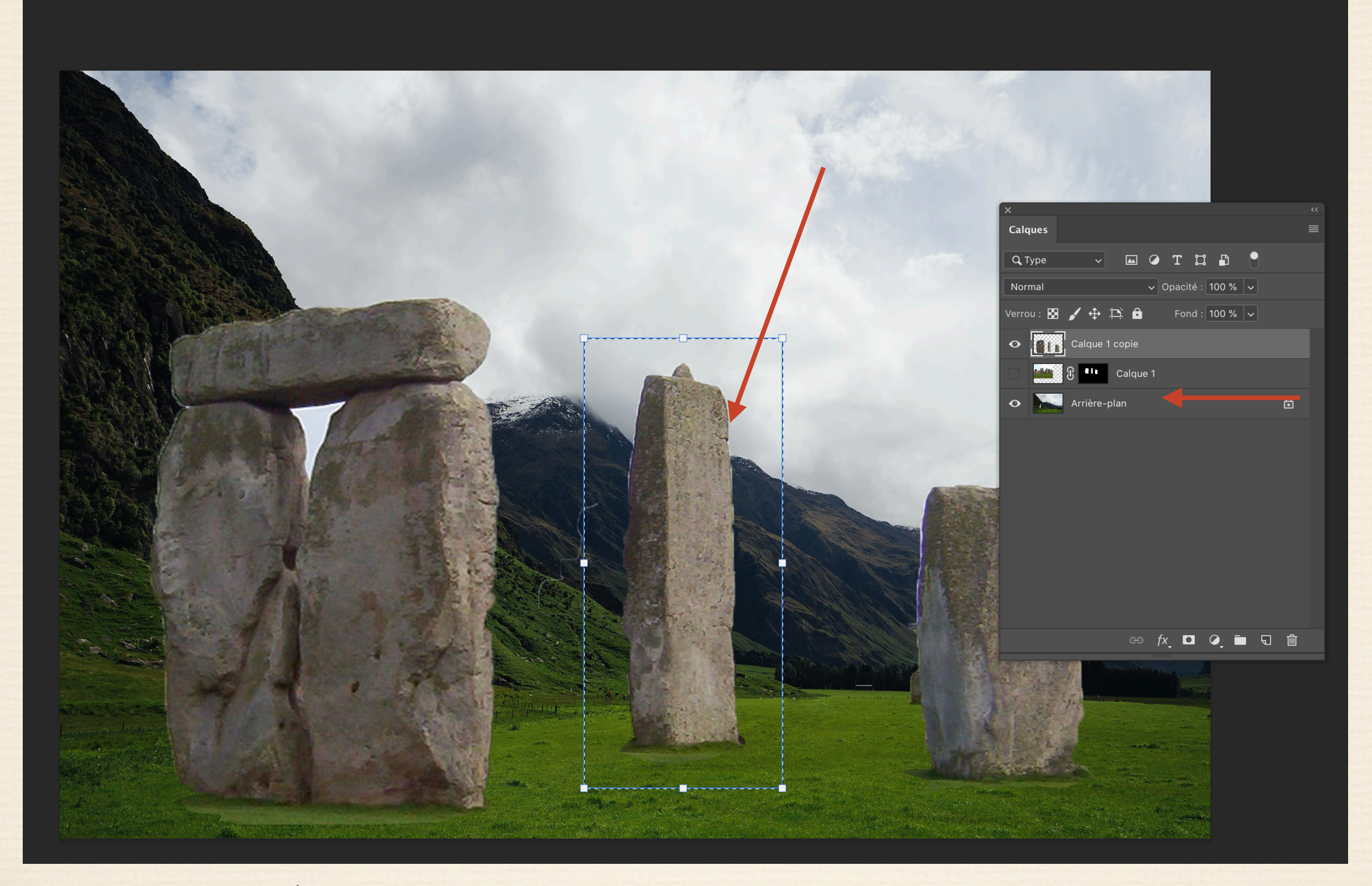

CETTE MÉTHODE PERMET DE BIEN RESPECTER LA PROPORTION DES TROIS MONOLITHES PAR RAPPORT AU PAYSAGE

A L'EXEMPLE DE CETTE IMAGE RAPIDEMENT COPIÉE LA MÉTHODE SERAIT ENCORE PLUS ÉVIDENTE EN UTILISANT SUR UN CALQUE PLUSIEURS PERSONNAGES ET RENDRE LEUR VÉRITABLE PROPORTIONNALITÉ PAR RAPPORT À UNE IMAGE DE FOND QUELCONQUE

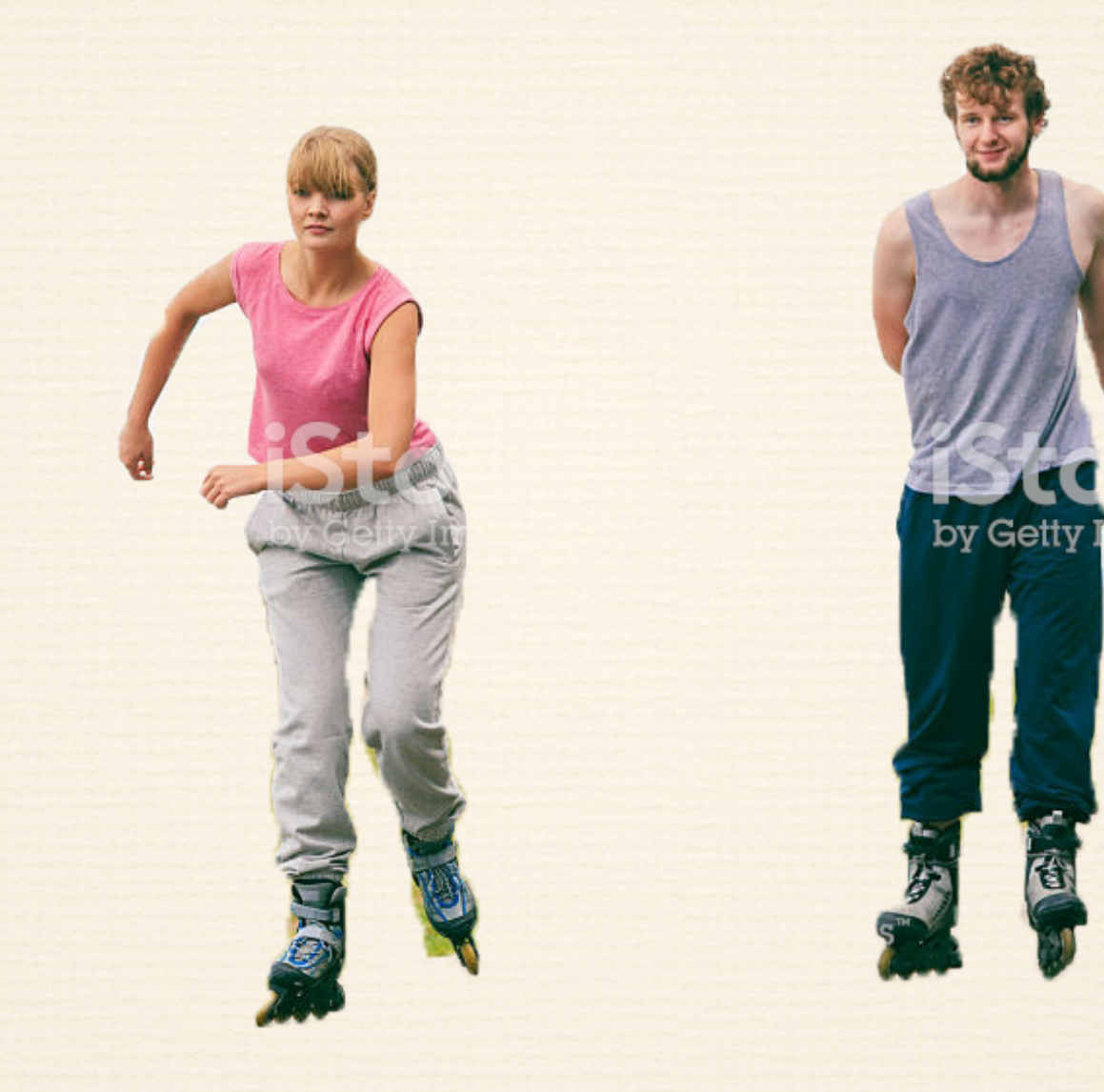

## POUR QUE CETTE IMAGE SOIT RÉALISTE ON PRATIQUERA ENSUITE 1 - UN CALQUE VIERGE POUR RÉALISER DES OMBRES PORTÉES SUR LES OBJETS OU PERSONNAGES

2 - UN RÉGLAGE DE LUMIÈRE SUR LES CALQUES POUR ÉQUILIBRER L'ENSEMBLE

—————-

—————-

CLB - 13 OCTOBRE 2019